## cial Management

## **BENEFITS**

## **Gain more control over finances.**

Flexible checks and balances combined with automatic alerts give you the control you need to manage your organization's specific requirements. Budgetary accounting, combined with encumbrance accounting, helps ensure that your actual expenditures and related commitments do not exceed funds available.

**Set up encumbrances to suit your organizational needs.** You have the freedom to set up budget validation based on varying criteria, such as year-to-date, fiscal period, or yearly budgeted amounts. With advanced encumbrance capabilities, you have the ability to improve your financial management, minimize disruptions when major expenditures become due, and keep processes flowing more smoothly.

**Track historical data precisely.** From any point in time, you can access an accurate view of your encumbrances. Track outstanding encumbrances and encumbrance liquidations.

## Encumbrance Management in Microsoft Dynamics GP

**Manage your budgets more proactively by streamlining reporting processes, reducing the risk of overspending, and creating encumbrances to ensure that funds will be available when key payments become due.**

Build on your existing investment using the powerful new financial tools in Encumbrance Management in Microsoft Dynamics<sub>TM</sub> GP designed specifically for not-for-profit and public sector organizations. Smooth integration with Purchase Order Processing in Microsoft Dynamics GP helps you easily locate and track budget information, query current or historical encumbrances, and streamline your period-end and year-end reporting processes.

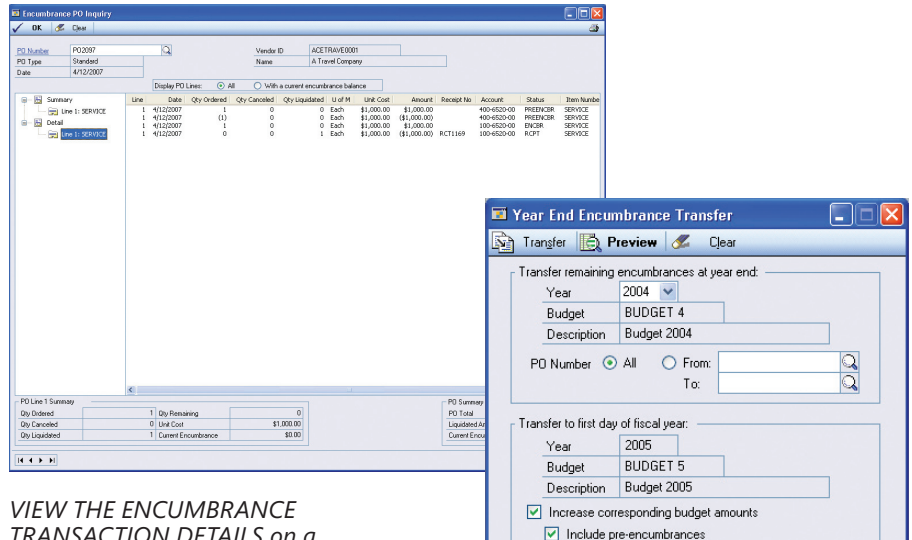

*TRANSACTION DETAILS on a purchase order basis to see the full audit trail regarding changes in encumbered balances.* 

*TRANSFER ENCUMBRANCES and optionally committed budget amounts from one year to the next as part of the year-end process.*

 $O<sub>o</sub>$ 

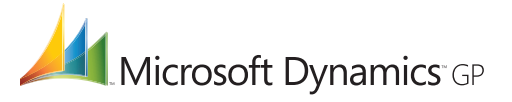

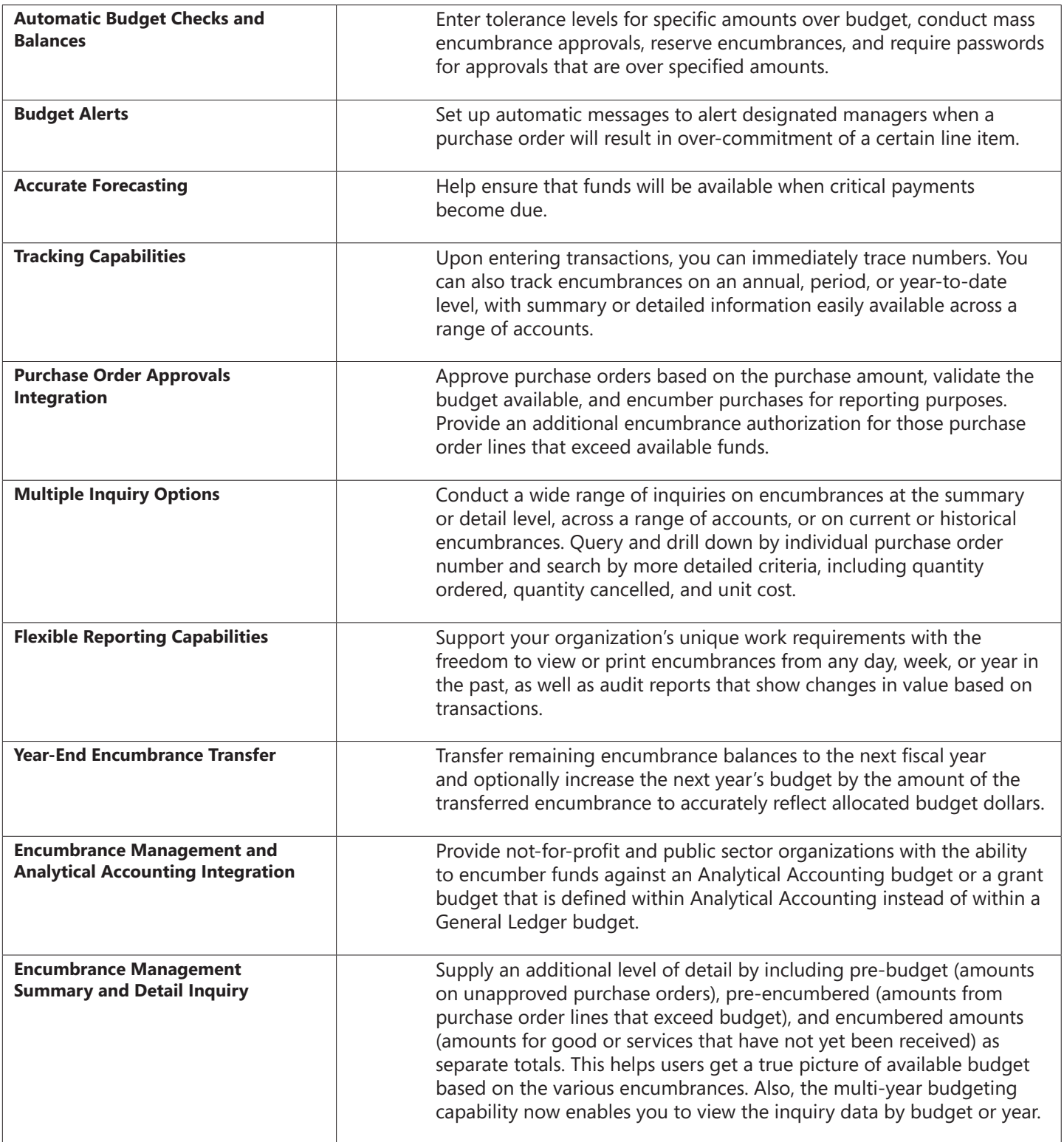

For more information about Encumbrance Management in Microsoft Dynamics GP, visit www.microsoft.com/dynamics/gp.

© 2007 Microsoft Corporation. All rights reserved. Microsoft, Microsoft Dynamics, and the Microsoft Dynamics logo are either registered trademarks or trademarks of Microsoft Corporation in the United States and/or other countries. This document is for informational purposes only.

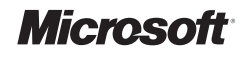